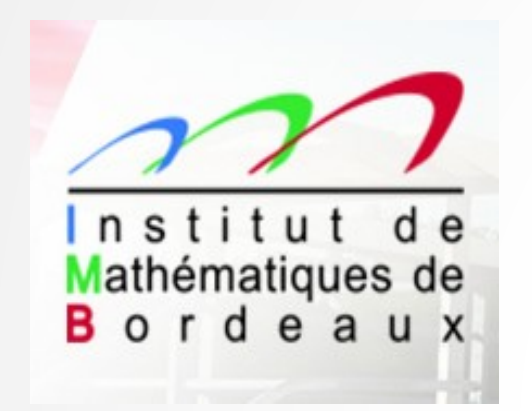

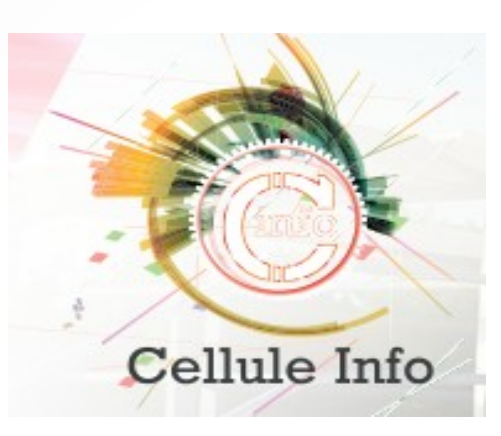

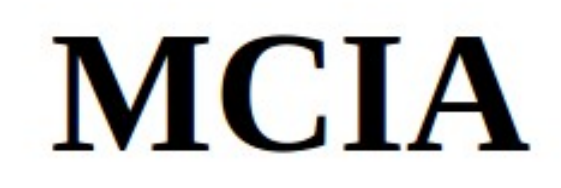

#### **[Khodor.Khadra@math.u-bordeaux.fr](mailto:Khodor.Khadra@math.u-bordeaux.fr)**

**Du 27 juin au 01 juillet 2022** *Sessions antérieures : 2017, 2018, 2019, 2020*

- **1. Généralités sur la parallélisation**
- **2. Programmation OpenMP Généralités**
- **3. Programmation MPI**
	- **3.1. Généralités**
	- **3.2. Environnement**
	- **3.3. Communications point à point**
	- **3.4. Phénomène de « deadlock »**
	- **3.5. Communications collectives**
	- **3.6. Compilation et exécution d'un programme**
- **4. OpenMP versus MPI**
- **5. Programmation hybride MPI/OpenMP**
- **6. Mesures de performance**

**Certaines planches de ce support de cours reprennent le cours de l'IDRIS [www.idris.fr](http://www.idris.fr/)**

# **Généralités sur la parallélisation**

**1.**

#### **Qu'est ce que la parallélisation ?**

**C'est un ensemble de techniques logicielles et matérielles permettant l'exécution simultanée de séquences d'instructions « indépendantes » sur plusieurs cœurs de calcul**

### **Pourquoi paralléliser ?**

**La première question à se poser, c'est savoir si la parallélisation de l'application est nécessaire**

**Ecrire un programme séquentiel est déjà du travail, souvent difficile; la parallélisation le rendra encore plus dur**

**Il existe toujours des applications scientifiques qui consomment "trop" de ressources en temps de calcul et/ou en mémoire**

#### **Pourquoi paralléliser ?**

**Les temps de calcul en séquentiel sont extrêmement élevés :**

- **Il y a urgence à obtenir des résultats dans des délais raisonnables**
- ● **les centres de ressources de calcul ne permettent pas de monopoliser les nœuds de calcul pendant des semaines, voire des mois**

**La taille des données du problème à résoudre devient très élevée et la mémoire des nœuds ne permet plus de faire tourner le logiciel de calcul sur un seul cœur de calcul (donc en mode séquentiel) même en exploitant toute la mémoire vive du nœud de calcul**

**La seule solution, pour des raisons techniques ou économiques, reste la parallélisation**

#### **Bénéfice de la parallélisation**

**Exécution plus rapide du programme (gain en temps de restitution) en distribuant le travail sur différents cœurs de calcul**

**Résolution de problèmes avec un nombre de degré de libertés très élevé sur le domaine global (plus de ressources matérielles accessibles, notamment la mémoire)**

#### **Remarques importantes**

**Bien optimiser le code séquentiel avant de se lancer dans la parallélisation**

**Paralléliser un code séquentiel ne consiste pas à reécrire le code de calcul :**

- **ne pas dénaturer les algorithmes de calcul en terme de stabilité et de convergence**
- **garder le corps des instructions de calcul du code séquentiel**
- ● **modifier les boucles de calcul qui parcourent cette fois des données locales de tableaux**
- **de façon judicieuse placer les instructions de parallélisation au bon endroit pour que lorsqu'elles sont omises, on retrouve les instructions de calcul du code séquentiel**

**Bien s'assurer que le code parallèle sur plusieurs cœurs de calcul reproduise des résultats « identiques » ou le plus proches possible que ceux obtenus sur 1 coeur**

#### **Petit rappel en mode séquentiel**

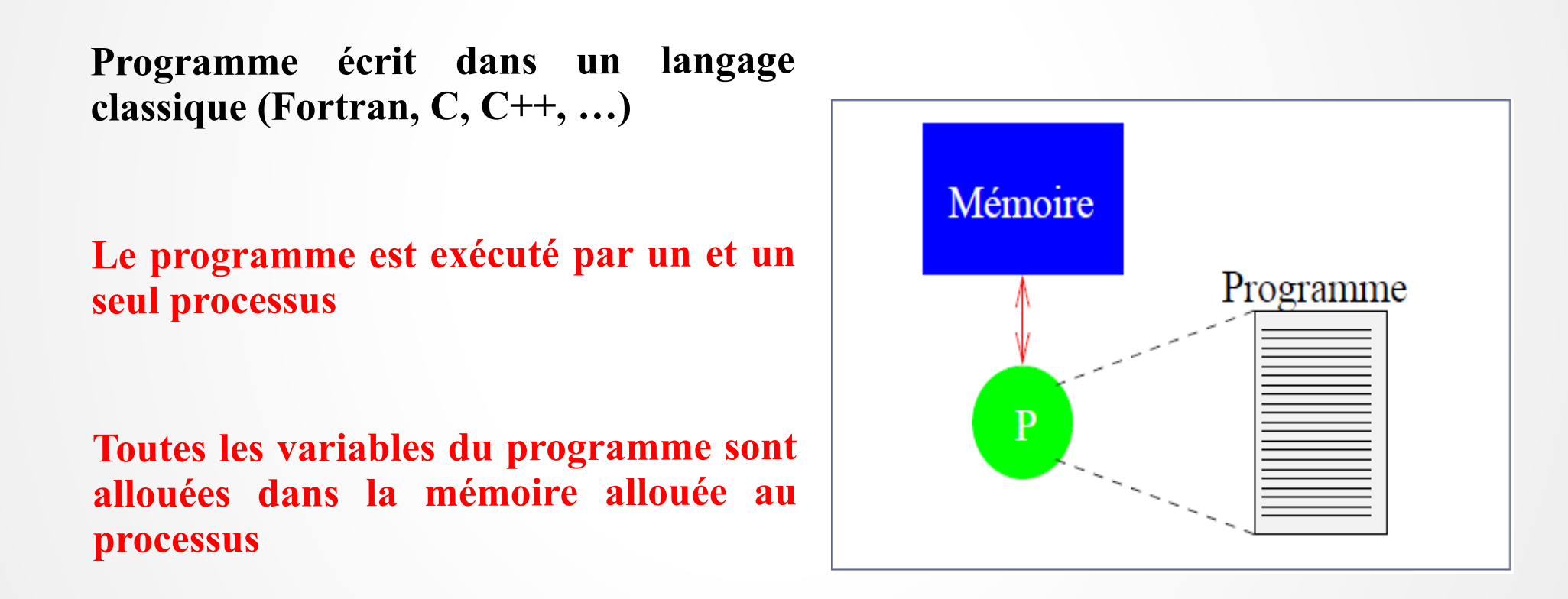

**Un processus s'exécute sur un cœur d'un processeur physique de la machine**

#### **Mémoire partagée**

**Une même zone de la mémoire vive est accédée par plusieurs processus. C'est le comportement de la mémoire de threads issus d'un même processus.**

**Symmetric shared memory multiprocessor (SMP) : architecture parallèle qui consiste à multiplier les processeurs identiques au sein d'un noeud, de manière à augmenter la puissance de calcul avec une mémoire unique partagée**

**Utilisation de la bibliothèque OpenMP (Open Multi-Processing)**

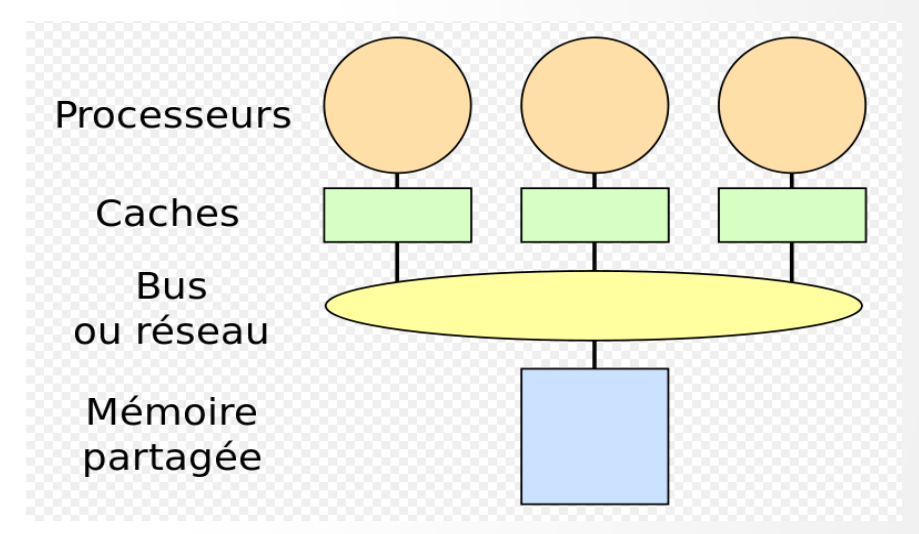

#### **Mémoire distribuée**

**La mémoire d'un système informatique multiprocesseur est dite distribuée lorsque la mémoire est répartie en plusieurs nœuds, chaque portion n'étant accessible qu'à certains processeurs.**

**Un système NUMA (Non Uniform Memory Access ou Non Uniform Memory Architecture, signifiant respectivement accès mémoire non uniforme et architecture mémoire non uniforme) est un système multiprocesseur dans lequel les zones mémoire sont séparées et placées en différents endroits**

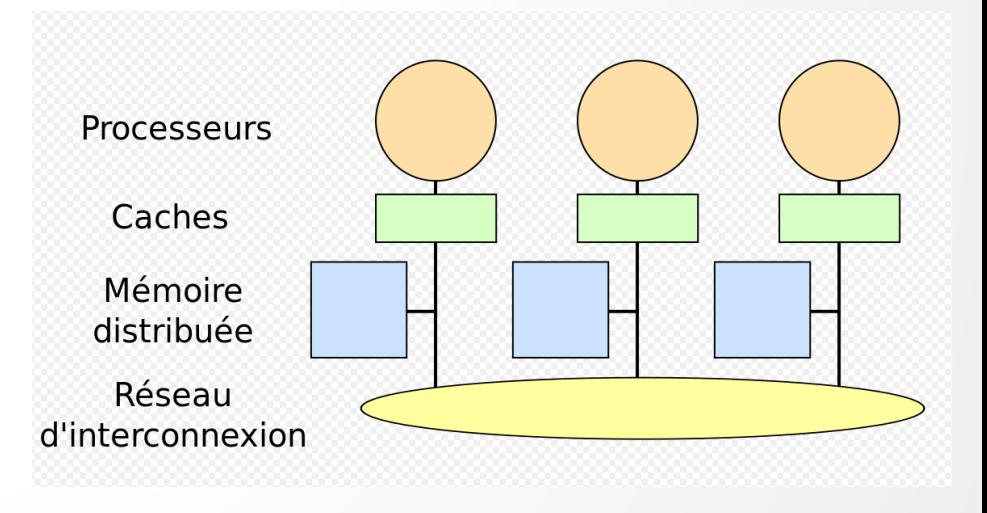

**Un réseau de communication relie les différents nœuds**

#### **Mémoire distribuée**

**Programme écrit dans un langage classique (Fortran, C, C++, ...)**

**Le même programme est exécuté par tous les processus selon le modèle SMPD (Single Program Multiple Data)**

**Bonne règle : un seul processus par cœur**

**Toutes les variables du programme sont privées et résident dans la mémoire locale allouée à chaque processus**

**Des données sont échangées entre plusieurs processus via des appels utilisant la bibliothèque MPI**

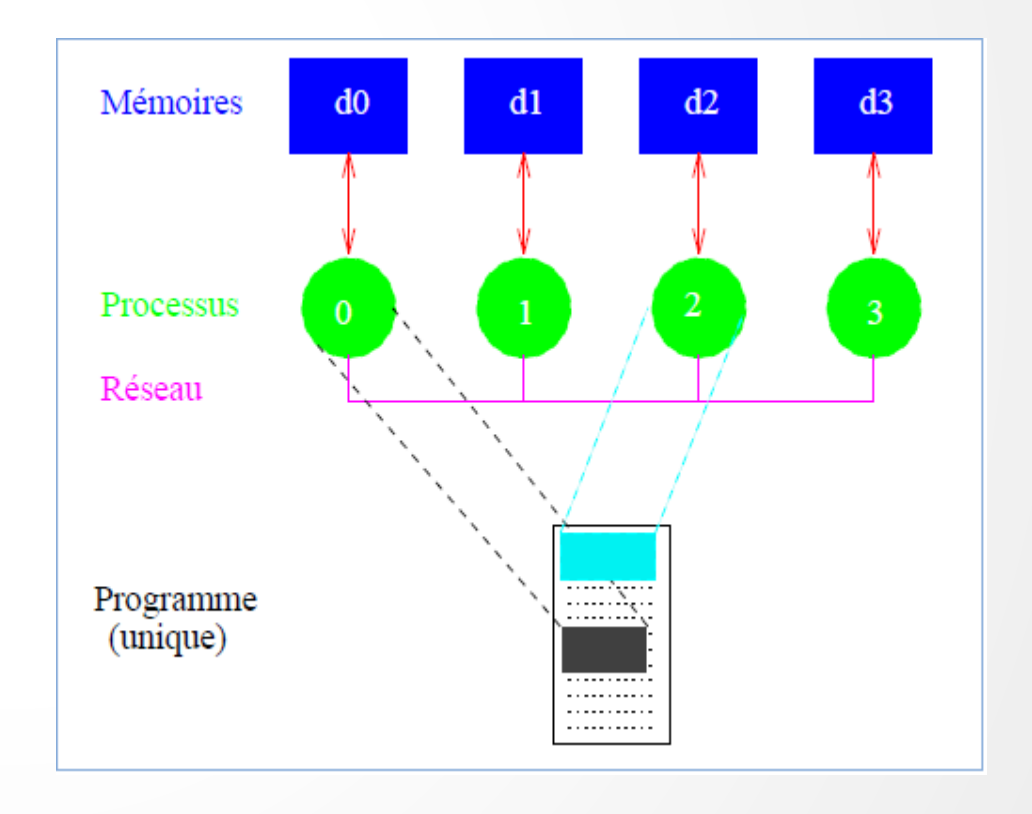

#### **Cluster de calcul à mémoire distribuée**

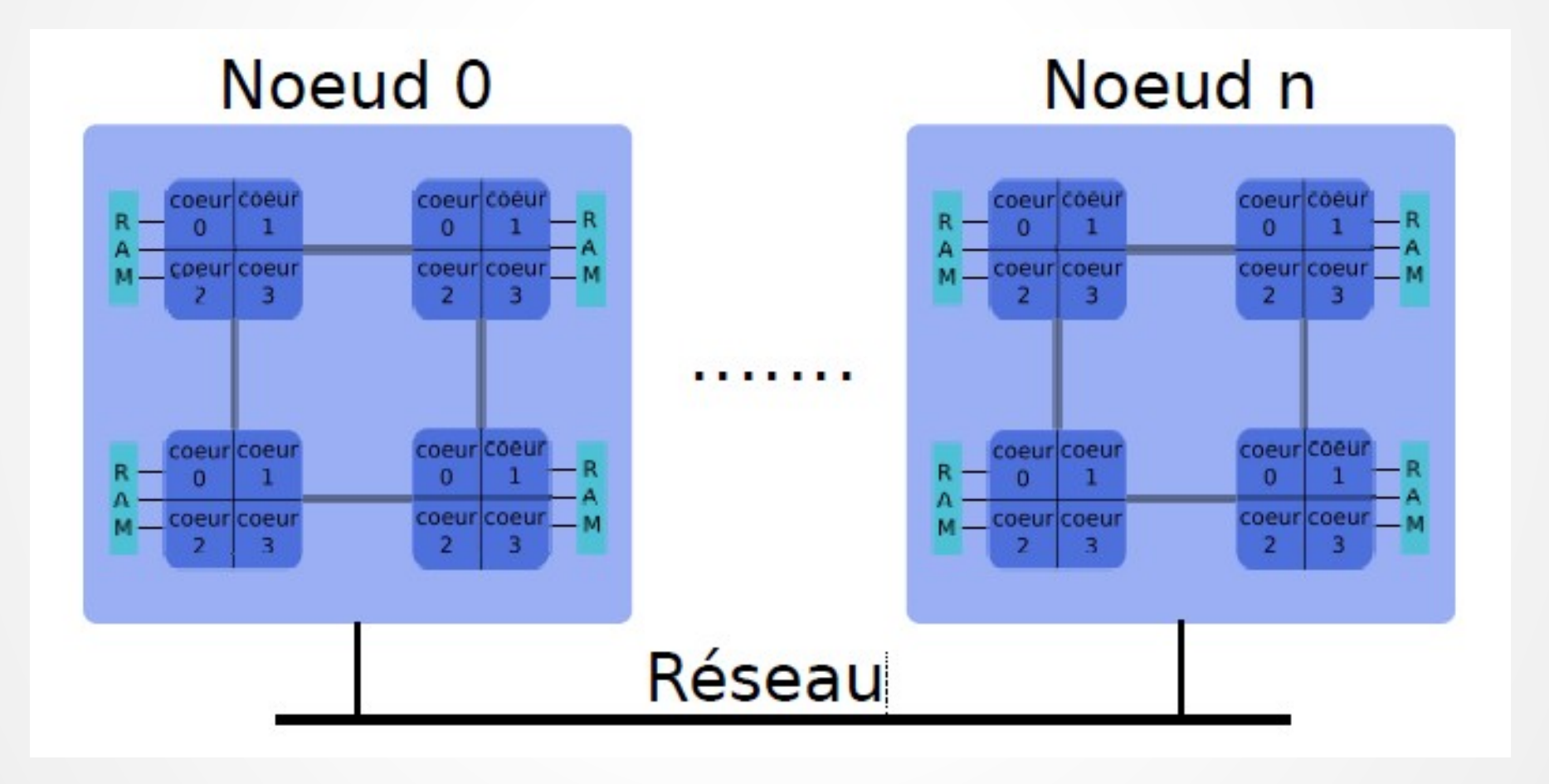

# **Programmation OpenMP Généralités**

**2.**

#### **Présentation d'OpenMP**

**Paradigme de parallélisation pour architecture à mémoire partagée basé sur des directives à insérer dans le code source (C, C++, Fortran).**

**OpenMP est constitué d'un jeu de directives, d'une bibliothèque de fonctions et d'un ensemble de variables d'environnement.**

**OpenMP fait partie intégrante de tout compilateur Fortran/C/C++ récent.**

#### **Modèle de programmation multi-tâches sur architecture à mémoire partagée**

**Plusieurs tâches (threads) s'exécutent en parallèle**

**La mémoire est partagée (physiquement ou virtuellement)**

**Les communications entre tâches se font par lectures et écritures dans la mémoire partagée**

**Les processeurs multi-coeurs partagent une mémoire commune**

**Les tâches peuvent être attribuées à des coeurs distincts**

#### **Exécution d'un programme OpenMP sur un nœud multicoeur**

**Un programme OpenMP est exécuté par un processus unique (sur un ou plusieurs coeurs)**

**Les threads accèdent aux mêmes ressources que le processus.**

**Le gestionnaire de tâches du système d'exploitation affecte les tâches aux coeurs**

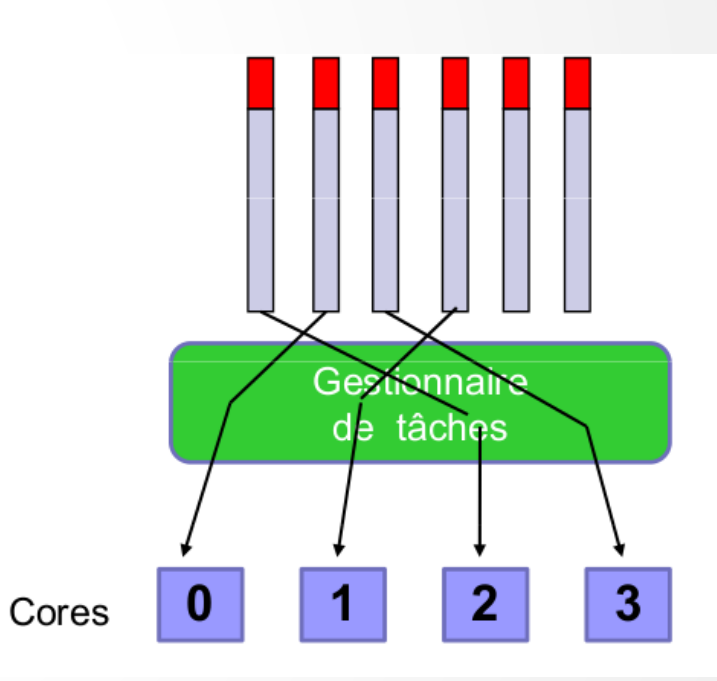

### **Schéma de principe OpenMP**

#### Processus

### Mémoire partagée

#### Thread 0

Mémoire privée (stack ou heap)

**Pile** d'exécution (stack)

Thread 1

Mémoire privée (stack ou heap)

**Pile** d'exécution (stack)

Thread n

Mémoire privée (stack ou heap)

**Pile** d'exécution (stack)

#### **Construction d'une région parallèle OpenMP**

**Exemple en Fortran :**

**PROGRAM example**

**!\$USE OMP\_LIB**

**! Declaration des variables**

**! Partie de code sequentiel**

**!\$OMP PARALLEL**

**! Zone parallele executee par tous les threads**

**\$OMP END PARALLEL**

**! Partie de code séquentiel**

**END PROGRAM example**

**Pour une meilleure efficacité, limiter le nombre d'ouvertures de zones parallèles**

### **Directives DO et PARALLEL DO OpenMP**

#### **Exemple en Fortran :**

```
Program loop
 implicit none
 integer, parameter :: n=1024
              :: i, jinteger
 real, dimension(n, n) :: tab
 ISOMP PARALLEL
                ! Code répliqué
  ISOMP DO
    do j=1, n ! Boucle partagée
     do i=1, n ! Boucle répliquée
         tab(i, j) = i<sup>*</sup>jend do
    end do
  ISOMP END DO
 ISOMP END PARALLEL
end program loop
```
Program parallelloop implicit none integer, parameter :: n=1024 integer  $::i, j$ real, dimension(n, n) :: tab **ISOMP PARALLEL DO** do j=1 n ! Boucle partagée do i=1, n ! Boucle répliquée  $tab(i, i) = i<sup>*</sup>i$ end do end do **ISOMP END PARALLEL DO** end program parallelloop

PARALLEL DO est une fusion des 2 directives Attention : END PARALLEL DO inclut une barrière de synchronisation

### **Threads OpenMP**

**Définition du nombre de threads via la variable d'environnement OMP\_NUM\_THREADS**

**Les threads sont numérotées**

- **le nombre de threads n'est pas nécessairement égale au nombre de coeurs**
- **le thread de numéro 0 est la tâche maître**

**OMP\_GET\_NUM\_THREADS() : nombre de threads OMP\_GET\_THREAD\_NUM() : numéro de la thread OMP\_GET\_MAX\_THREADS() : nombre max de threads**

#### **Compilation et exécution OpenMP**

**Option de compilation : -openmp**

**Définir le nombre de threads avant exécution**

**export OMP\_NUM\_THREADS=2**

**Lancer l'exécutable :**

**./monexec**

#### **Avantages de la programmation OpenMP**

**Simplicité de mise en œuvre et facilité de programmation**

**La parallélisation ne dénature pas le code ; une seule version du code à gérer pour la version séquentielle et parallèle**

**On peut gagner en temps de calcul avec quelques directives OpenMP très faciles à implémenter**

**Gestion de « threads » transparente et portable**

#### **Inconvénients et limitations de la programmation OpenMP**

**Problème de localité des données**

**Mémoire partagée mais non hiérarchique**

**Les surcoûts dus au partage du travail et à la création/gestion des threads peuvent se révéler importants, particulièrement lorsque la granularité du code parallèle est petite/faible (boucles de petites tailles de tableaux)**

**Passage à l'échelle limité (efficacité sur plusieurs coeurs), parallélisme modéré : dans la pratique, on observe une extensibilité limitée des codes (en tout cas inférieure à celle du même code parallélisé avec MPI), même lorsqu'ils sont bien optimisés. Plus la granularité du code est fine, plus ce phénomème s'accentue.**

### **3.**

# **Programmation MPI**

# **3.1. Généralités sur MPI**

#### **Echanges de messages**

**Les messages échangés sont interprétés et gérés par un environnement qui peut être comparé au courrier postal, à la messagerie électronique, …**

**Le message est envoyé à une adresse déterminée**

**Le processus récepteur doit pouvoir classer et interpréter les messages qui lui ont été adressés**

**L'environnement en question est MPI (Message Passing Interface). Une application MPI est un ensemble de processus autonomes exécutant chacun leur propre code et communiquant via des appels à des sous-programmes de la bibliothèque MPI**

**Une parallélisation efficace doit minimiser les communications par rapport aux calculs**

#### **Echanges de messages**

**Si un message est envoyé à un processus, celui-ci doit ensuite le recevoir**

**Un message est constitué de paquets de données transitant du processus émetteur au processus récepteur**

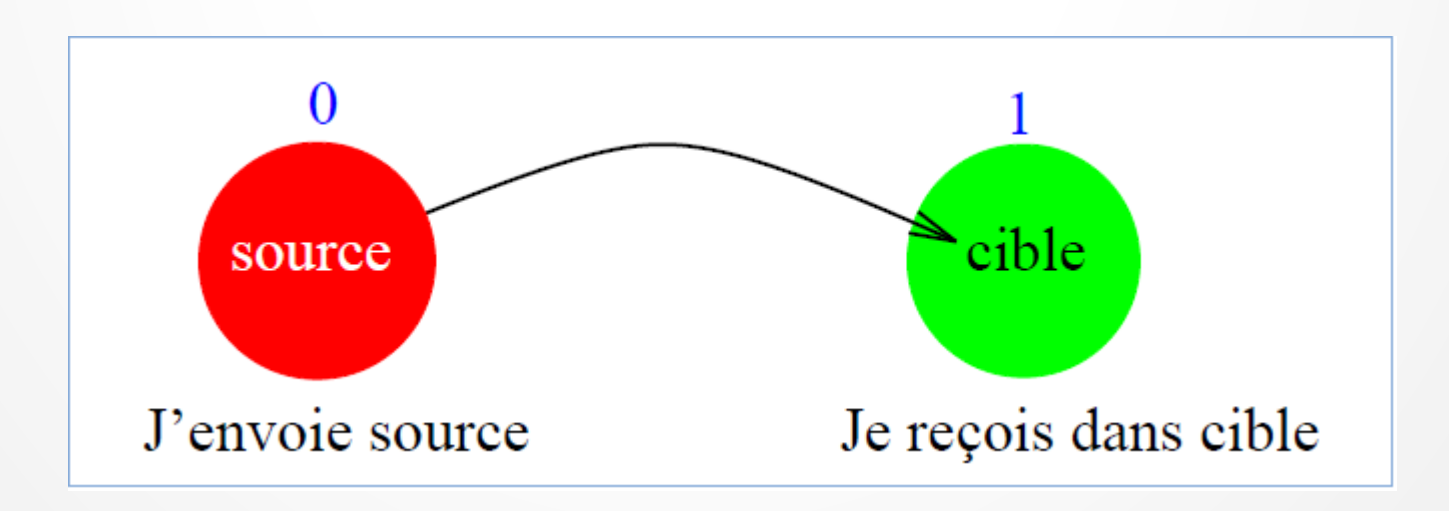

#### **Echanges de messages**

**En plus des données (variables scalaires, tableaux, etc.) à transmettre, un message doit contenir les informations suivantes :**

- **l'identificateur du processus émetteur**
- **le type de la donnée**
- **sa longueur**
- **l'identificateur du processus récepteur**

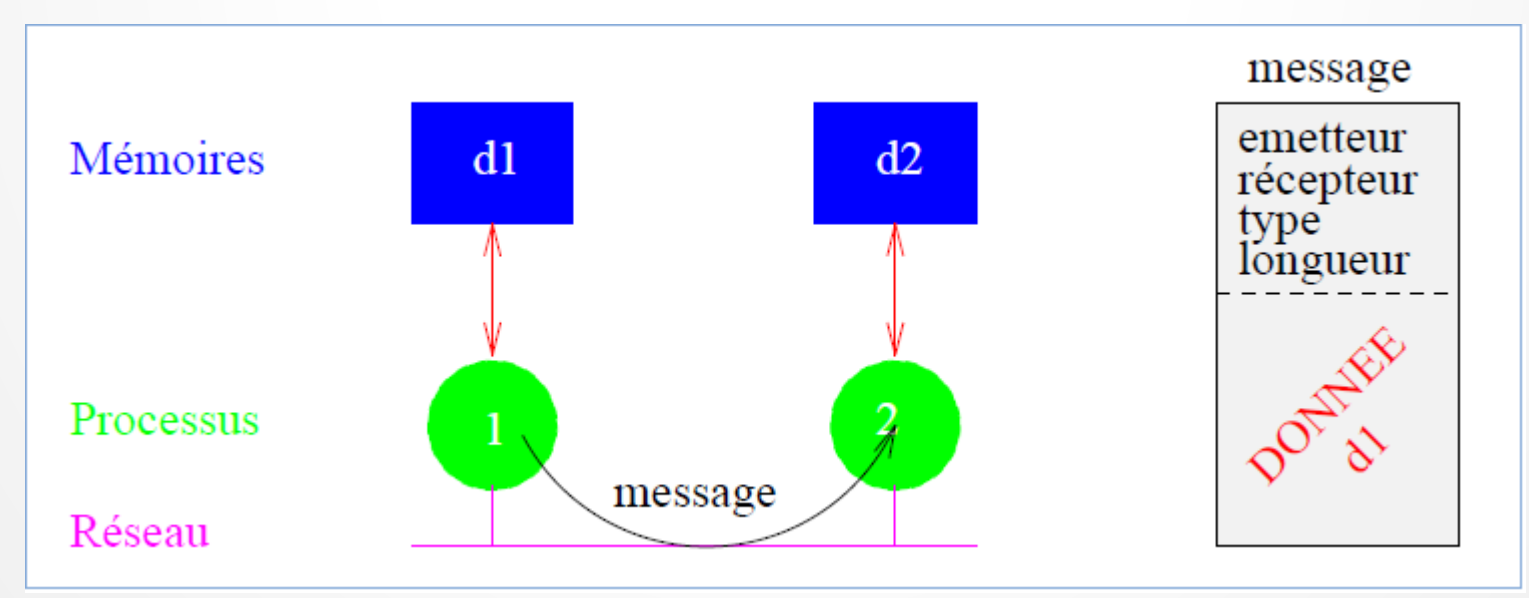

#### **Décomposition de domaine**

**Un schéma que l'on rencontre très souvent avec MPI est la décomposition de domaine. Chaque processus possède une partie du domaine global, et effectue principalement des échanges avec ses processus voisins.**

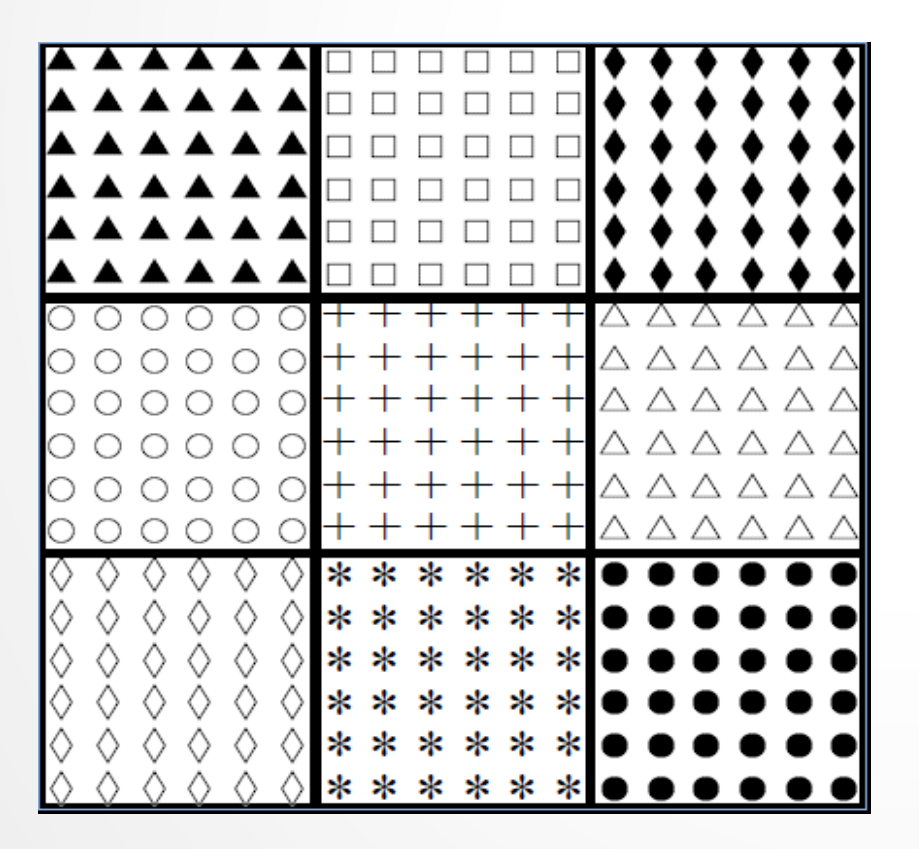

**Découpage en sous-domaines**

#### **Résolution numérique d'un problème sur un maillage global avec échanges de messages MPI**

**On découpe le domaine global de résolution en N sous-domaines de tailles le plus homogènes possible**

**On souhaite faire tourner le code de calcul sur N cœurs**

**On définit une topologie de numérotation des sous-domaines et ceux-ci sont numérotées de 0 à N-1**

**On affecte de façon bijective un processus à un sous-domaine et à un cœur de calcul**

**Les tableaux sont alloués localement à la taille des sous-domaines et résident dans une mémoire locale**

**Les processus sont identifiés par les numéros et coordonnées des sous-domaines**

**Les processus exécutent tous le même programme en parallèle et s'échangent des données aux interfaces des sous-domaines**

#### **Temps de calcul versus temps de communication pour MPI**

**Quand on découpe un domaine global en N sous-domaines de calcul, pour des performances de parallélisation optimales, choisir N cœurs de calcul et N processus de calcul (1 processus par cœur).**

**S'assurer que par sous-domaine, il y ait suffisamment de degrés de libertés pour que les temps de communications ne soient pas supérieurs aux temps réels de calcul (solveur ou autre).**

# **3.2. Environnement MPI**

#### Description

- Toute unité de programme appelant des sous-programmes MPI doit inclure un fichier d'en-têtes. En Fortran, il faut utiliser le module mpi introduit dans MPI-2 (dans MPI-1, il s'agissait du fichier mpif.h).
- Le sous-programme MPI\_INIT() permet d'initialiser l'environnement nécessaire :

```
integer, intent(out) :: code
call MPI_INIT(code)
```
Réciproquement, le sous-programme MPI\_FINALIZE() désactive cet environnement :

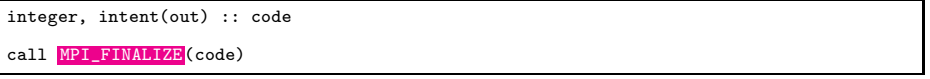

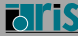

#### Différence entre le c et Fortran

Concernant le  $c/c++$ :

- Il faut inclure le fichier mpi.h;
- L'argument code est la valeur de retour de l'appel ;
- Uniquement le préfix MPI ainsi que la première lettre suivante sont en majuscules ;
- $\bullet$  Hormis MPI INITO, les arguments des appels sont identiques au Fortran.

```
int MPI_Init(int *argc, char ***argv);
int MPI Finalize(void);
```
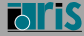

#### Communicateurs

Toutes les opérations effectuées par MPI portent sur des communicateurs. Le communicateur par défaut est MPI\_COMM\_WORLD qui comprend tous les processus actifs.

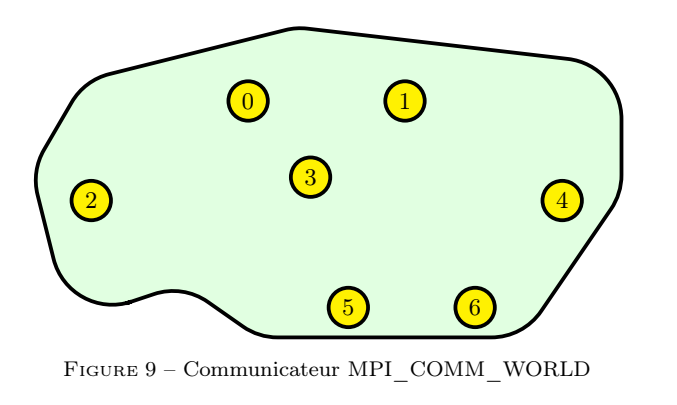

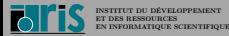

MPI – Version 4.8.0 – Septembre 2016 [I. Dupays, M. Flé, J. Gaidamour, D. Girou, P.-F. Lavallée, D.](#page--1-0) Lecas, P. Wautelet

#### Arrêt d'un programme

Parfois un programme se trouve dans une situation où il doit s'arrêter sans attendre la fin normale. C'est typiquement le cas si un des processus ne peut pas allouer la mémoire nécessaire à son calcul. Dans ce cas il faut utiliser le sous-programme MPI\_ABORT() et non l'instruction Fortran stop.

integer, intent(in) :: comm, erreur integer, intent(out) :: code call MPI\_ABORT(comm, erreur, code)

- comm : tous les processus appartenant à ce communicateur seront stoppés, il est donc conseillé d'utiliser MPI\_COMM\_WORLD ;
- erreur : numéro d'erreur retourné à l'environnement UNIX.

#### Code

Il n'est pas nécessaire de tester la valeur de code après des appels aux routines MPI. Par défaut, lorsque MPI rencontre un problème, le programme s'arrête comme lors d'un appel à MPI\_ABORT() .

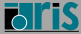

Rang et nombre de processus

À tout instant, on peut connaître le nombre de processus gérés par un communicateur par le sous-programme MPI\_COMM\_SIZE() :

```
integer, intent(in) :: comm
integer, intent(out) :: nb_procs,code
call MPI_COMM_SIZE(comm,nb_procs,code)
```
De même, le sous-programme MPI\_COMM\_RANK() permet d'obtenir le rang d'un processus (i.e. son numéro d'instance, qui est un nombre compris entre 0 et la valeur renvoyée par  $MPI\_COMM\_SIZE() - 1)$ :

```
integer, intent(in) :: comm
integer, intent(out) :: rang,code
call MPI_COMM_RANK(comm,rang,code)
```
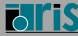

```
1 program qui_je_suis<br>2 use mpi
 2 use mpi<br>3 implici
 3 implicit none<br>4 integer :: nb
       integer :: nb_procs,rang,code
 \frac{5}{6}call MPI_INIT(code)
 \frac{7}{8}8 call MPI_COMM_SIZE( MPI_COMM_WORLD,nb_procs,code)<br>9 call MPI_COMM_RANK( MPI_COMM_WORLD,rang.code)
       call MPI_COMM_RANK( MPI_COMM_WORLD, rang,code)
\begin{array}{c} 10 \\ 11 \end{array}print *,'Je suis le processus ',rang,' parmi ',nb_procs
12
13 call MPI_FINALIZE (code)
14 end program qui_je_suis
```

```
> mpiexec -n 7 qui_je_suis
Je suis le processus S parmi 7
Je suis le processus 0 parmi 7
Je suis le processus 4 parmi 7
Je suis le processus i parmi 7
Je suis le processus 5 parmi 7
Je suis le processus 2 parmi 7
Je suis le processus 6 parmi 7
```
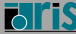